# *My Boyfriend Works At CERN*

## **Joaquín Inchausti**

La obra de Net Art *My Boyfriend Works at CERN* explora la historia detrás de la primera imagen subida a internet. A modo introductorio, realizo un breve recorrido histórico/anecdótico sobre cómo esa imagen terminó siendo subida a internet en 1992.

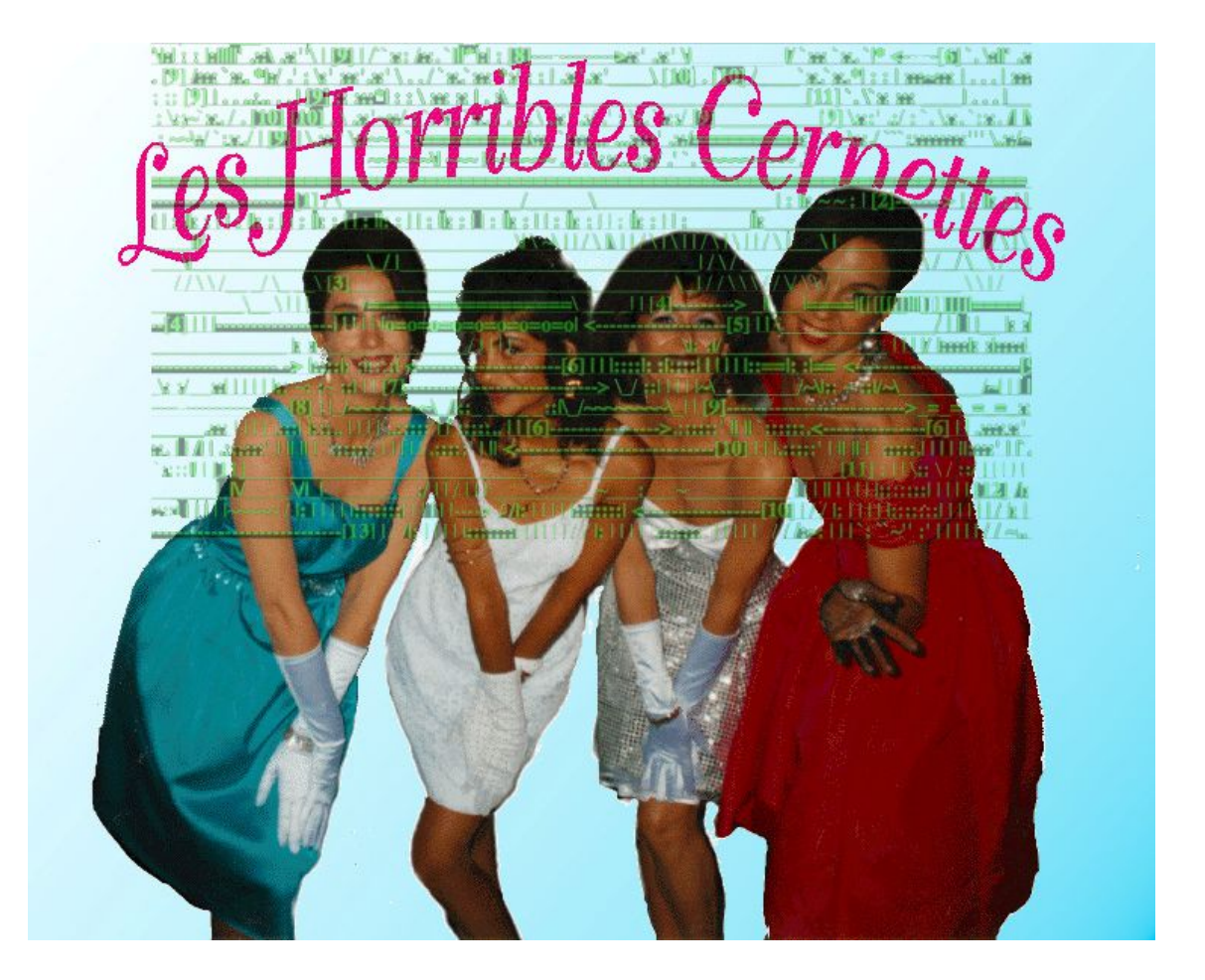

#### **La Historia**

CERN es el complejo científico más grande del mundo donde trabajan miles de personas de una gran variedad de nacionalidades ubicado en Ginebra, Suiza. Su principal *aparato* científico es el colisionador de partículas (en inglés *Large Hadron Collider*, *LHC*) que tiene una distancia de 27 km de circunferencia y es por ello necesario una gran cantidad de profesionales con especialidad en una gran variedad de tareas para la realización de experimentos. Trabaja tanta gente y está tan alejado de ciudades que se puede decir que es una ciudad técnica aparte dentro del continente europeo, una ciudad de científicos. Viviendo todos los días en el complejo, naturalmente, comienzan a relacionarse unos con otros y van formando parejas. Sobre una de esas parejas es que nace la historia que inspira mi obra de net art.

Por el año 1990, una de las secretarias trabajando en el complejo estaba de novia con uno de los físicos de partículas y, debido a los demandantes turnos de trabajo de él en el LHC, se terminó convirtiendo en una relación fallida ya que no podían verse demasiado. Entonces la chica le llevó la historia del amor fallido, interrumpido por la ciencia y el colisionador de partículas, a Michelle Muller, novia de Silvano De Genaro. Los tres juntos escribieron y compusieron la canción "Colider" con un estilo de banda pop de 1950 con el fin de retratar la historia a modo de mensaje divertido para ese novio ausente. La canción fue cantada por la chica en cuestión en el "Hardronic Festival", un festival organizado por De Genaro desde 1989 donde los científicos podían subirse al escenario a actuar o cantar, un evento concurrido por ellos mismos tratando de escapar un poco de la rutina de la vida en el complejo. Paradójicamente, el novio al que estaba dirigida la canción estaba de turno en el LHC y no pudo asistir al festival.

Con la primera canción compuesta, Michelle y Silvio consiguieron formar una banda de mujeres dispuestas a cantar en los festivales anuales, continuando con el estilo de banda de los 50. Haciendo alusión a las siglas del LHC, se formó Les Horribles Cernettes.

Para 1992 la banda fue sumando mucha popularidad en el complejo, llamando la atención de todos los científicos que trabajaban ahí. Uno de ellos era Tim Berners-Lee, reconido como el "padre de la World Wide Web". Luego de una de las actuaciones de Las Cernettes, Lee fue a visitar a su oficina a De Gennaro que estaba editando digitalmente la que iba a ser, sin saberlo, la primera imagen subida a la web. Tim Berners-Lee, junto con su equipo que trabaja en el desarrollo de la World Wide Web dentro del complejo CERN, encontró en esa imagen el material perfecto para llevar a cabo el experimento de subir una imagen a la web y así llevarla a un siguiente paso, es decir, utilizar el medio como plataforma visual junto con el texto. Al ver la imagen en la computadora, le pidió a De Gennaro que se la envié por mail para así crear la primera página web dedicada a una banda, subir sus canciones y también las fotografías.

Para ese entonces, internet ya tenia varios años de desarrollo aunque poco tiempo de ser pública. Sin embargo, continuaba siendo usada mayormente por la comunidad científica como medio comunicativo interno. Este primer paso, desde sus primeros momentos, fue el inicio de lo que hoy podemos entender a la Internet. Un medio donde confluyen otros medios.

A la hora de tener que hacer una arqueología del medio, estimo necesario revisar este momento en el sentido que fue uno de los primeros en que podemos encontrar que se viró el propósito de la utilización de la web para ser usado simplemente por diversión, una forma de escaparle a la rutina. Podemos decir que la potencialidad del medio comenzó a manifestarse con Les Horribles Cernettes.

### **Objetivo**

Con la obra no pretendo, justamente, realizar un repaso histórico de este momento, sino utilizar el medio dentro de internet para contar esa historia de amor fallido a modo ficcional. Quiero contar esa historia de hace 24 años que terminó dando vida a lo que hoy experimentamos todos los días, Internet como multimedial.

#### **Estética de navegación**

Se puede observar que el medio digital en internet hace uso del pastiche al ser un medio donde confluyen todos los medios, propio de la era posmoderna. Una banda de mujeres de 1990 que toma la estética pop de los años 50; una imagen analógica, escaneada y luego editada digitalmente; esa imagen pasó por un proceso en el que fueron confluyendo distintos medios, distintas instancias estéticas. A su vez, para la obra utilizó "la estética científica de CERN", si se puede nombrar así, para reforzar, justamente, esa idea del pastiche, de generar un territorio visual donde confluyen imágenes provenientes de distintos lados. La página de CERN es una gran base de datos de imágenes que representan los resultados obtenidos del LHC, asì como tambien una gran cantidad de material de archivo de comunicaciòn interna institucional.

El título se encuentra inspirado por la obra de 1996 de Olia Lialina, *My Boyfriend Came Back From The War***.** Tomo la obra como referencia ya que la conexión entre *primera obra de net art* y *primera imagen subida a internet* es interesante. A su vez, ésta primera obra en internet refundamenta lo que llamamos una pagina de hiervinculos, modificando la intencion del uso de ellos para logar contar una historia íntima de un reencuentro fallido de una pareja luego de una guerra. Entonces, partiendo de esta punta de "lo primero" mi obra se instala para ser una serie de páginas conectadas por

los hipervínculos con el fin de narrar una historia de amor fallida, individual dentro de otro contexto.

La primera página nos muestra la imagen de la banda Les Horribles Cernettes con un hipervínculo debajo: *My Boyfriend Works at CERN***.** Luego se van desplegando páginas con contenidos de CERN, es decir, las imágenes de los experimentos o textos científicos sacados de la base de datos del complejo o hasta *newsletters* institucionales del complejo. En cada una de las paginas se encontran frases que son los hipervínculos, algo escondidos o no tanto, conviviendo con el material de archivo. Son las frases las que dan cuenta sobre la historia de amor.

A medida que uno *recorra* va a ir encontrando esos links dentro de un entorno científico, opresivo, donde no tienen una exacta relación. La diferencia de los sintagmas dentro de las páginas es parte clave para entender lo que se representa. Una historia de amor dentro de un lenguaje científico especifico. Algo que busca salir a la luz dentro de un mundo en el que no tiene cabida o queda oculto.

El diseño de navegación se pensó en función a dos canciones de Les Horribles Cernettes. Las frases que utilizo como links son los distintos versos de las canciones *Collider* y *Surfing On The Web*. La primera por ser la canción inspirada en la historia de amor que justamente utiliza un lenguaje específico técnico del LHC y ocasionó la formación de la banda. La segunda, es una canción que en 1996 se utilizó para hacer el primer video interactivo subido a internet (nuevamente el concepto de "lo primero") y contiene un lenguaje específico de la web. Me resulta oportuno utilizarlo porque esas palabras son delimitadas por el medio que trabajo, extraídas justamente de la banda que inspira la obra. Ambas canciones pueden tener una cierta conexión temática, hecho que me sirve para darle una coherencia de sentido al trabajo. Ambas hablan de la imposibilidad de encontrarse pero *Surfing* propone un encuentro virtual dentro de la web.

Entonces, la ruta de la navegación es indicada por los versos, teniendo dos frases *clikeables* en cada página, cada frase corresponde a cada una de las canciones, respectivamente.

Las páginas del recorrido *Collider*, es decir, las que siguen las zonas *clikeables* de los versos de esa canción, utilizan imágenes o textos sacados de la base de datos de CERN con el criterio de búsqueda de "1992", año en que se subió la primera imagen de las Cernettes a internet. Por el otro lado, con el recorrido *Surfing*, se utiliza el criterio de búsqueda "1996", año del videoclip interactivo.

La reapropiación del material de archivo de la base de datos de CERN funciona en el sentido que esas imagenes, utiizadas dentro de un contexto rigurosamente cientifico, cobran nuevo sentido para mi obra, son el *escenario¸* si se quiere, de la historia de amor interrumpida.

Las páginas van a ir alternando su contenido y cada uno de los versos va a llevar a otra página. Por otro lado, las dos páginas finales van a estar dedicadas a los dos videoclips de las canciones. Estas páginas, entre todas las otras, finalmente dan una coherencia de sentido al dejar escuchar las canciones de los versos desparramados por todas las otras páginas. Al ser el final del recorrido, se encuentra un ultimo hipervínculo que lleva al usuario de vuelta al incio, para que pueda explorar nuevas formas de combinaciones de recorrido de la obra.

#### **Las canciones**

*Collider*

**You say you love me but you never beep me You always promise but you never date me I try to fax but it's busy, always I try the network but you crash the gateways You never spend your nights with me You don't go out with other girls either You only love your collider**

**I fill you screen with hearts and roses I fill your mail file with lovely phrases They all come back: "invalid user" You never let me into your computer You never spend your nights with me You don't go out with other girls either You prefer your collider**

**I gave you a golden ring to show you my love You went to stick it in a printed circuit To fix a voltage leak in your collector You plug my feelings into your detector You never spend your nights with me You don't go out with other girls either You prefer your collider You only love your collider Your collider.**

#### *Surfing on the Web*

**You can ring, you can ring and I won't show up You can phone you can phone and I won't pick up You can write and you can fax, straight in the scrap You can scream and you can shout and I won't wake up**

**But you can catch me on the Web Click me, click on me Link me on the Web Baby, I'll hyperlink to you Surf me on the Web My page is all for you Call me on the Web I'll open my windows to you**

#### **Árbol de Navegación**

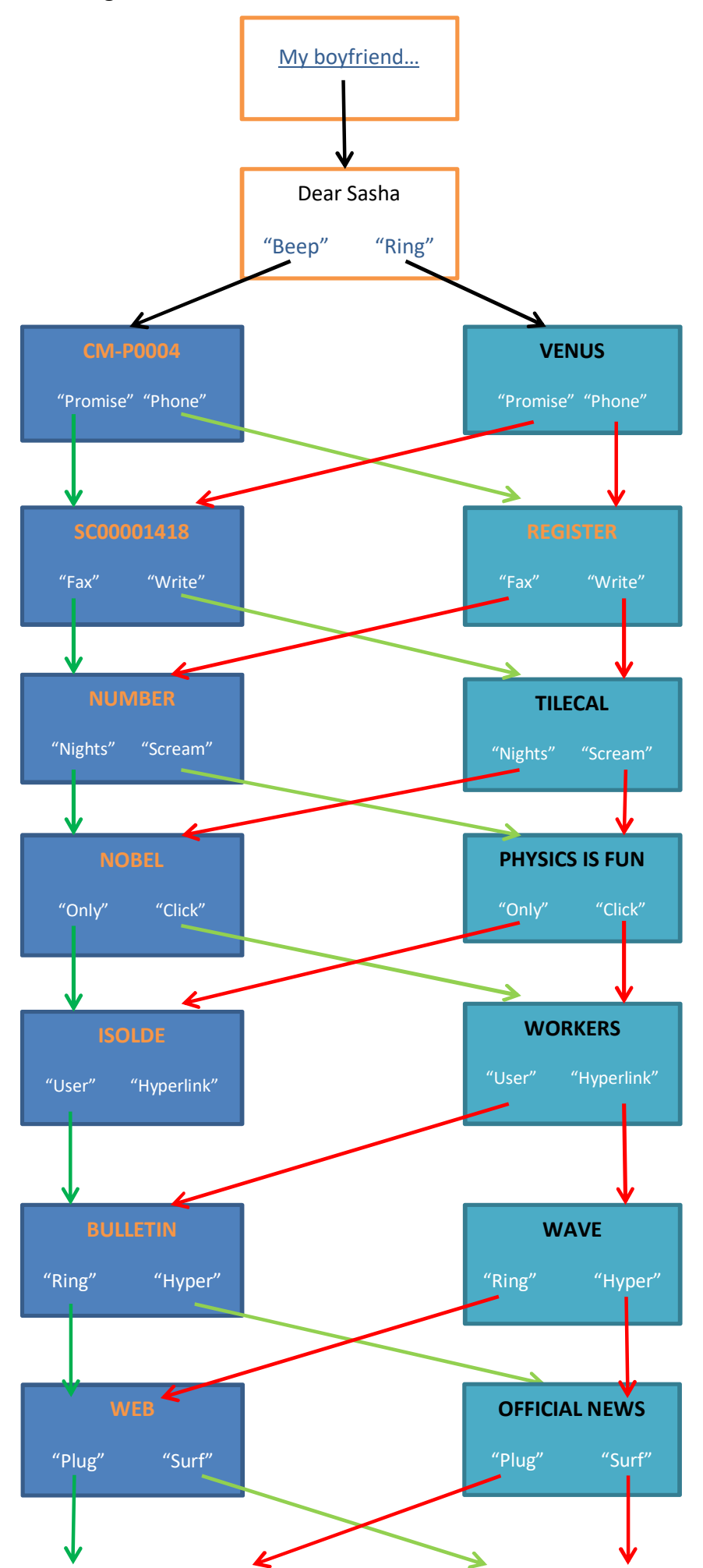

VI

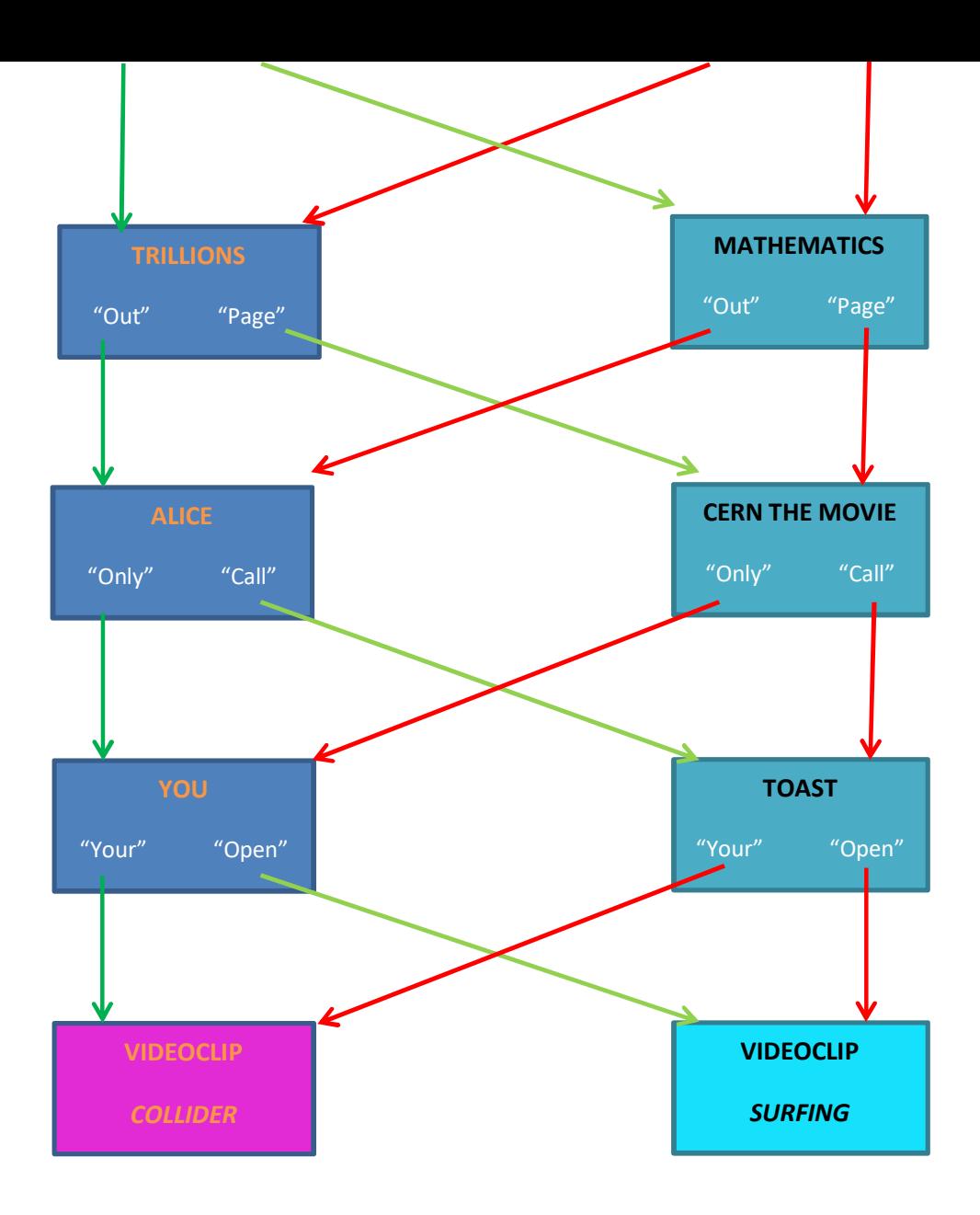

# **Boceto y algunos ejemplos**

Se encuentra realizado un boceto de la obra utilizando la plataforma Hotglue.me, previo a su realización en HTML:

# https://cernettes.hotglue.me/?start/

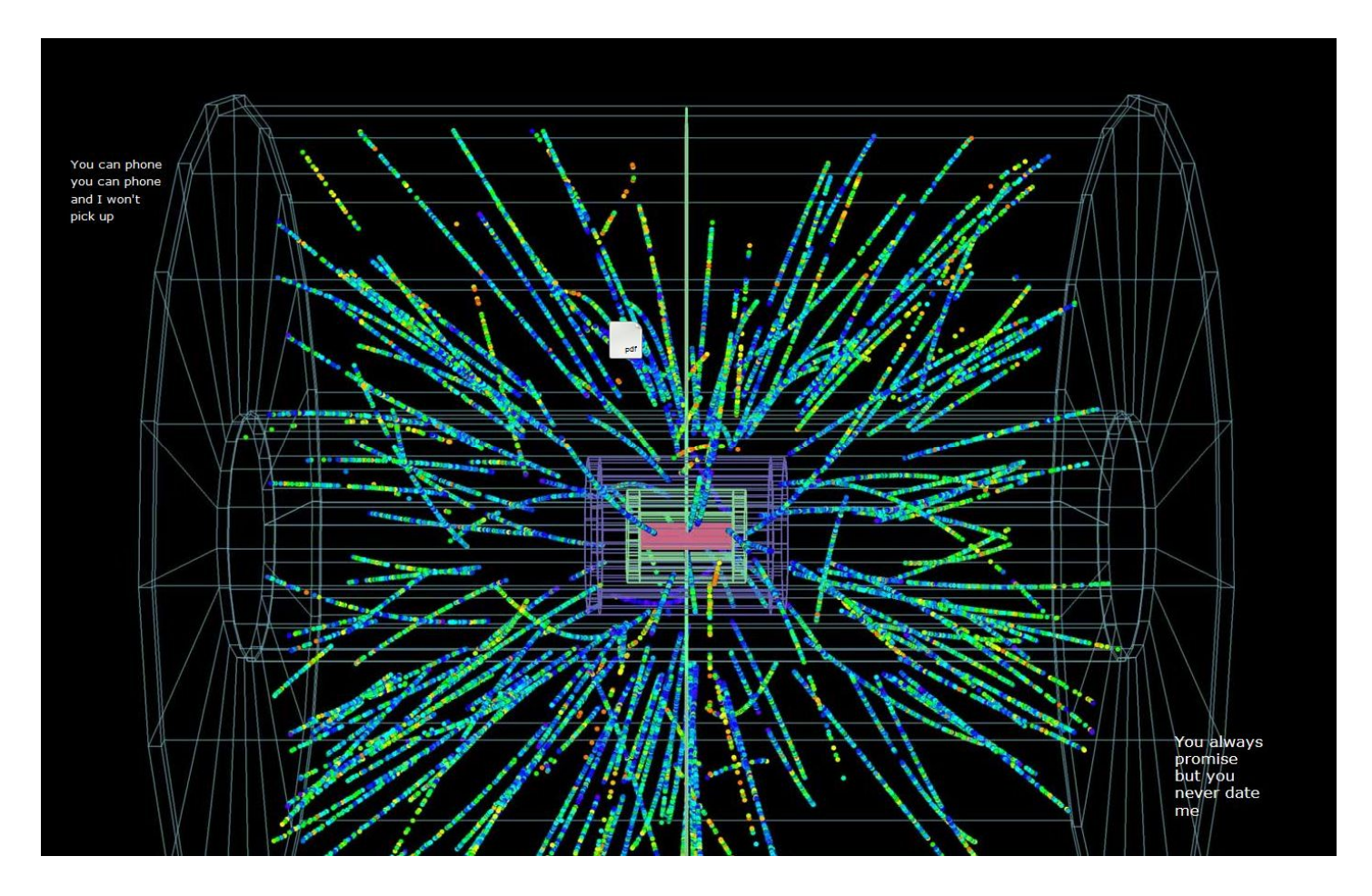

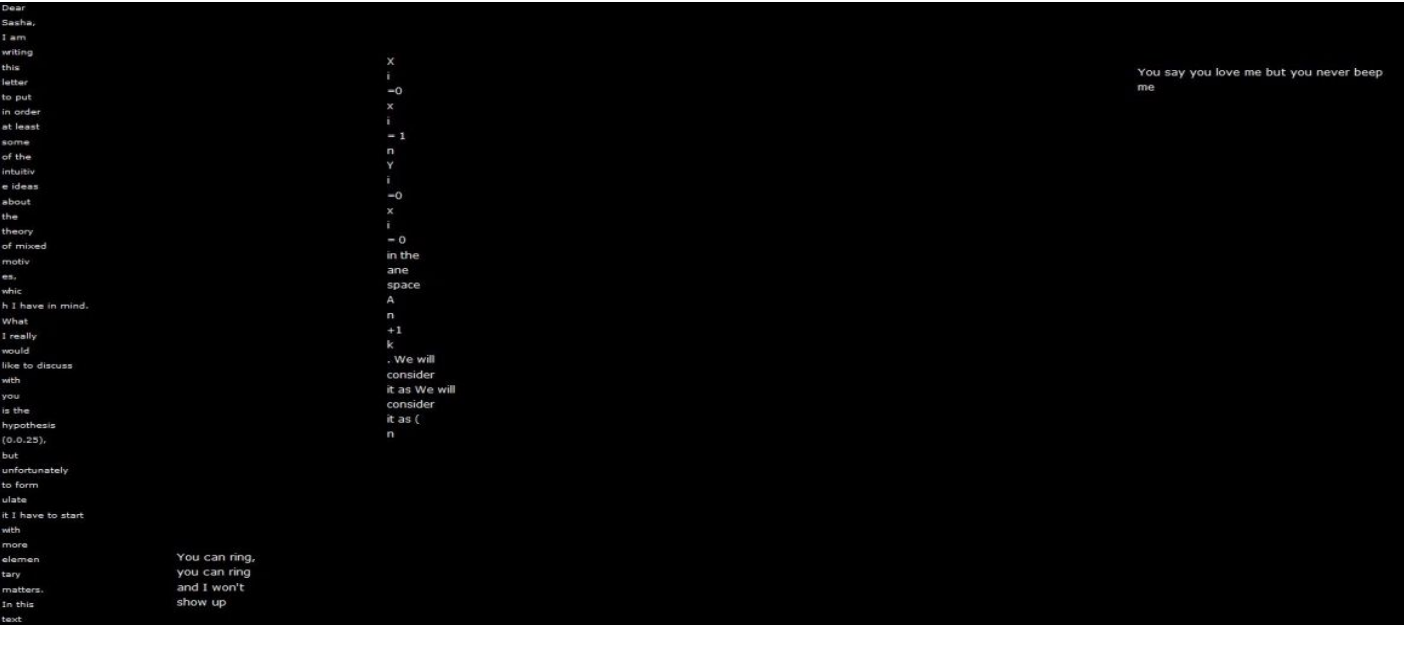

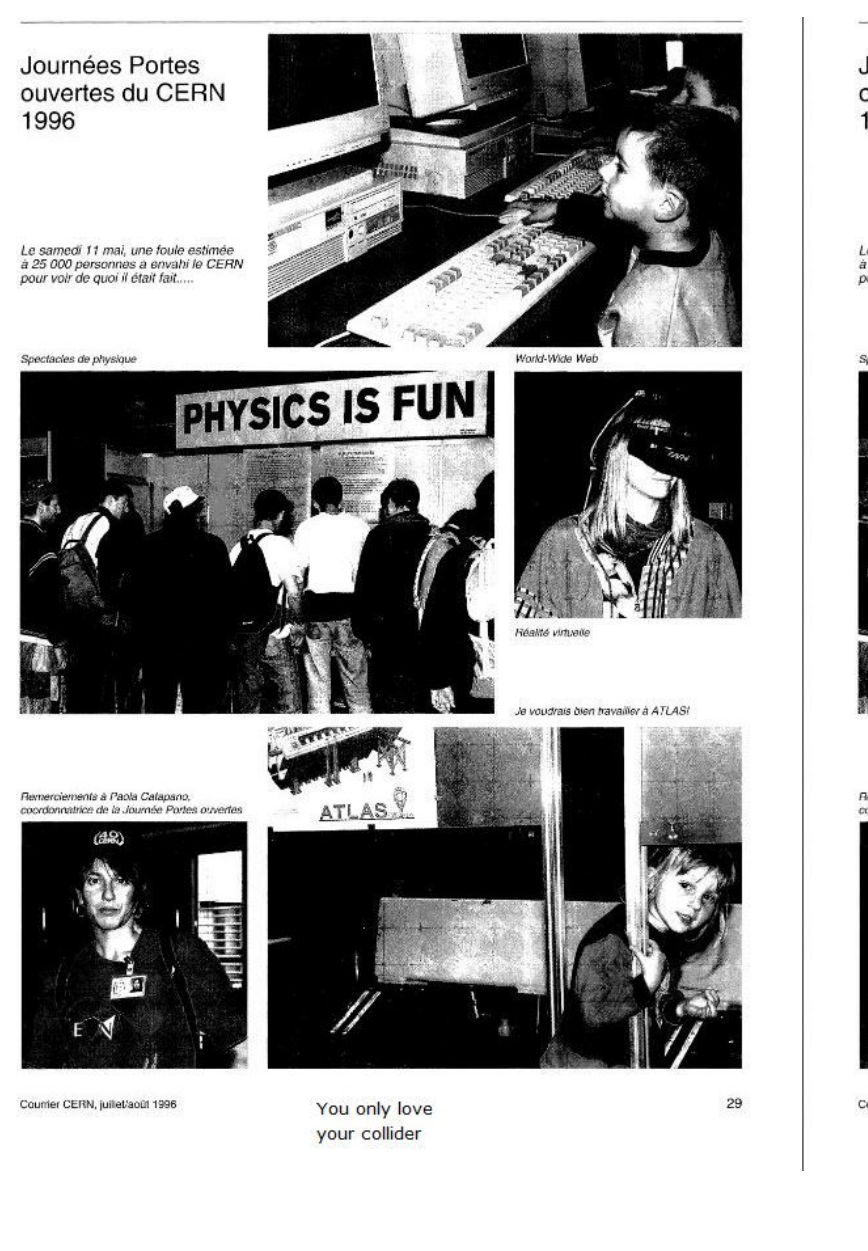

Journées Portes ouvertes du CERN 1996 But you can catch me on the Web Click me, click on me

Le samedi 11 mai, une foule estimée<br>à 25 000 personnes a envahi le CERN<br>pour voir de quoi il était fait.....

Spectacles de physique

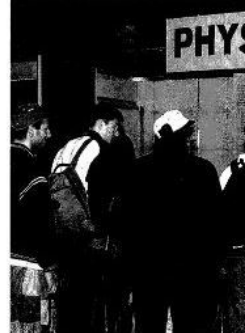

.<br>Remerciements à Paola Catapano,<br>coordonnatrice de la Journée Portes ou

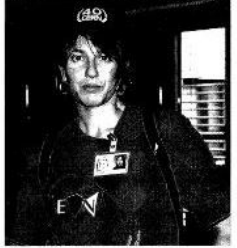

Courrier CERN, juillet/août 1996

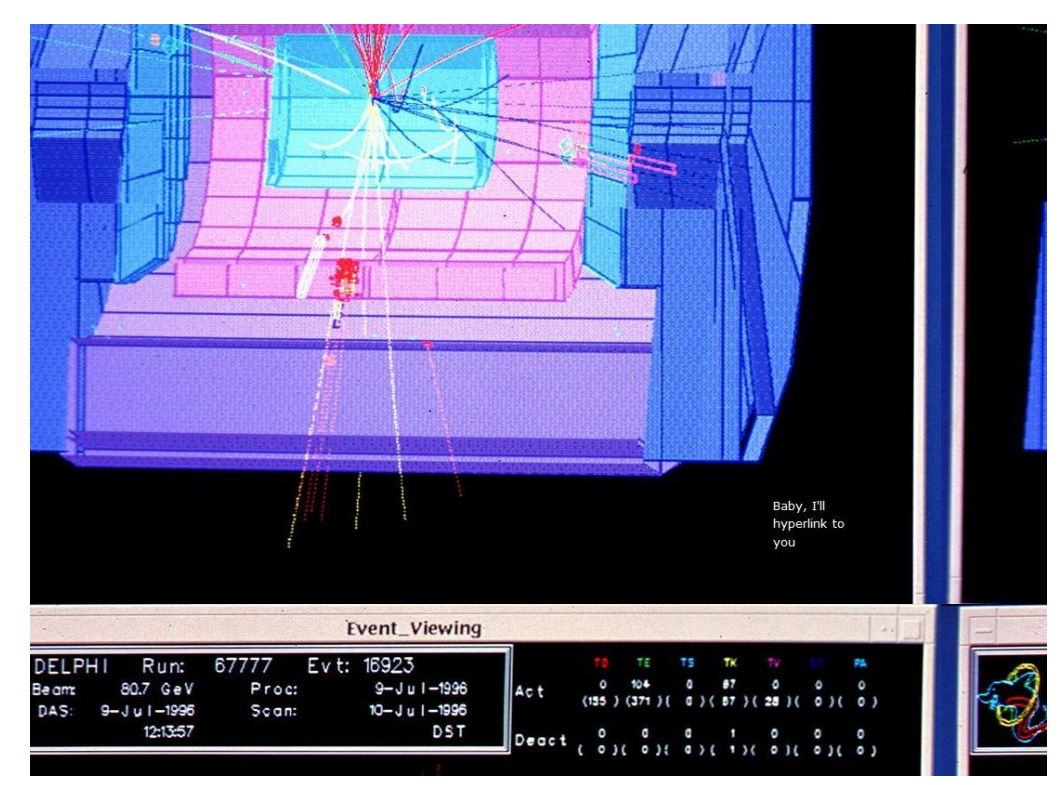

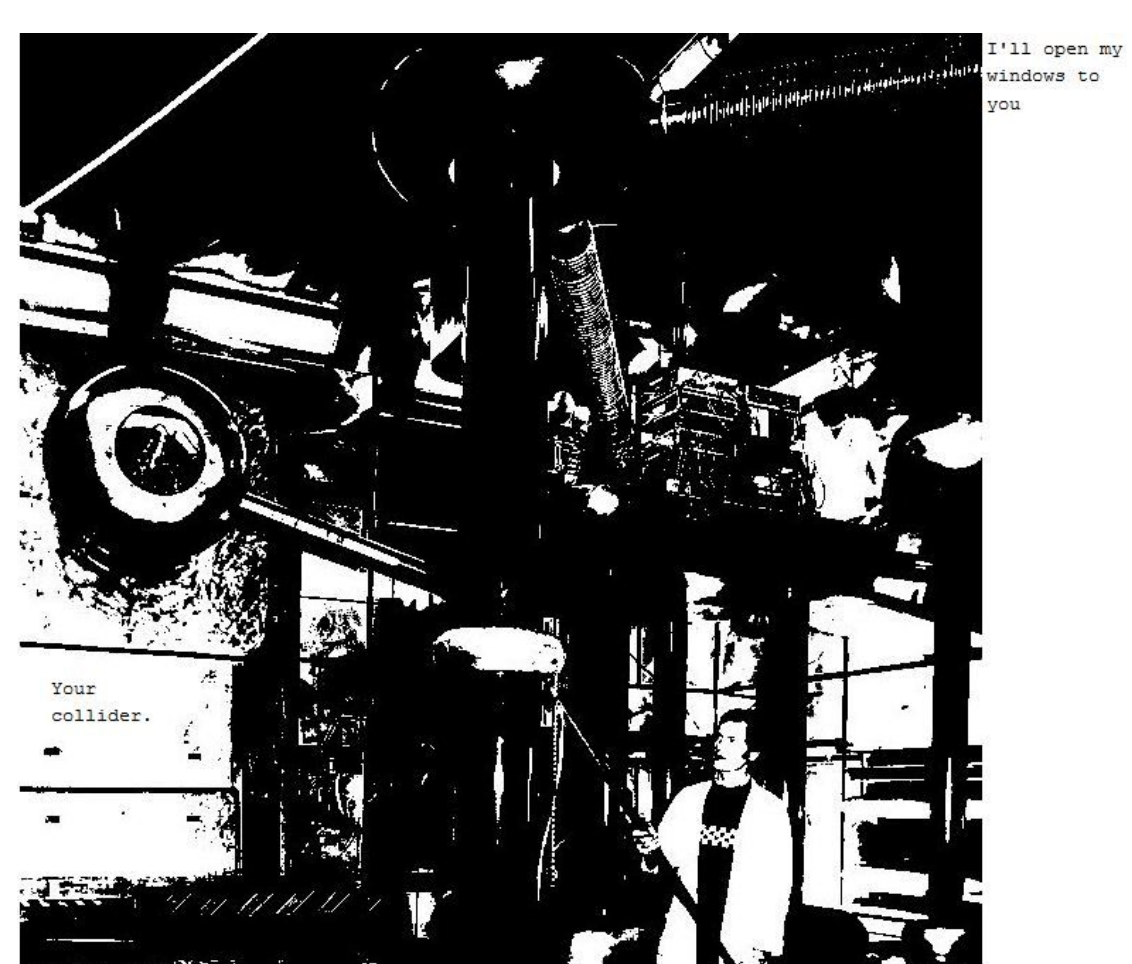

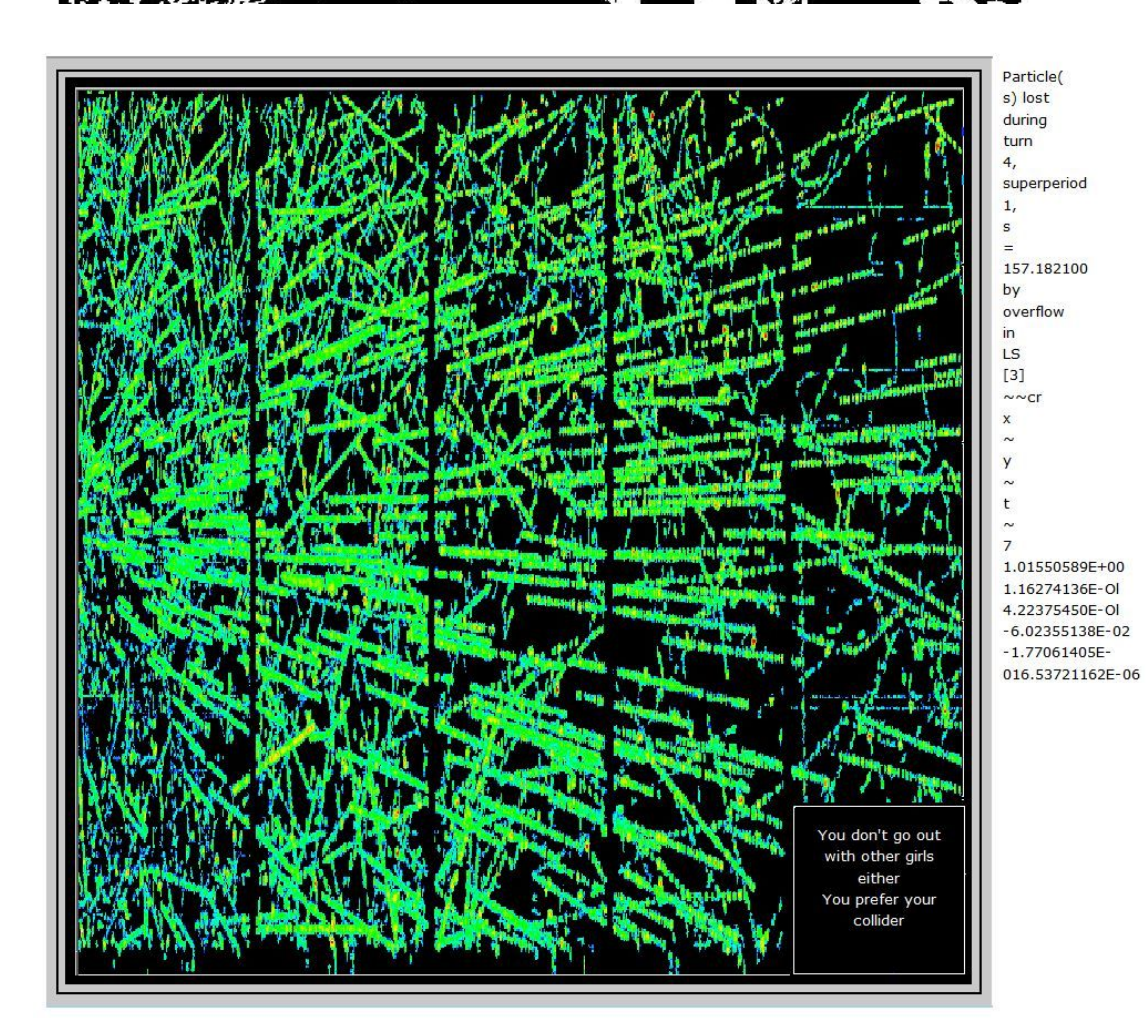

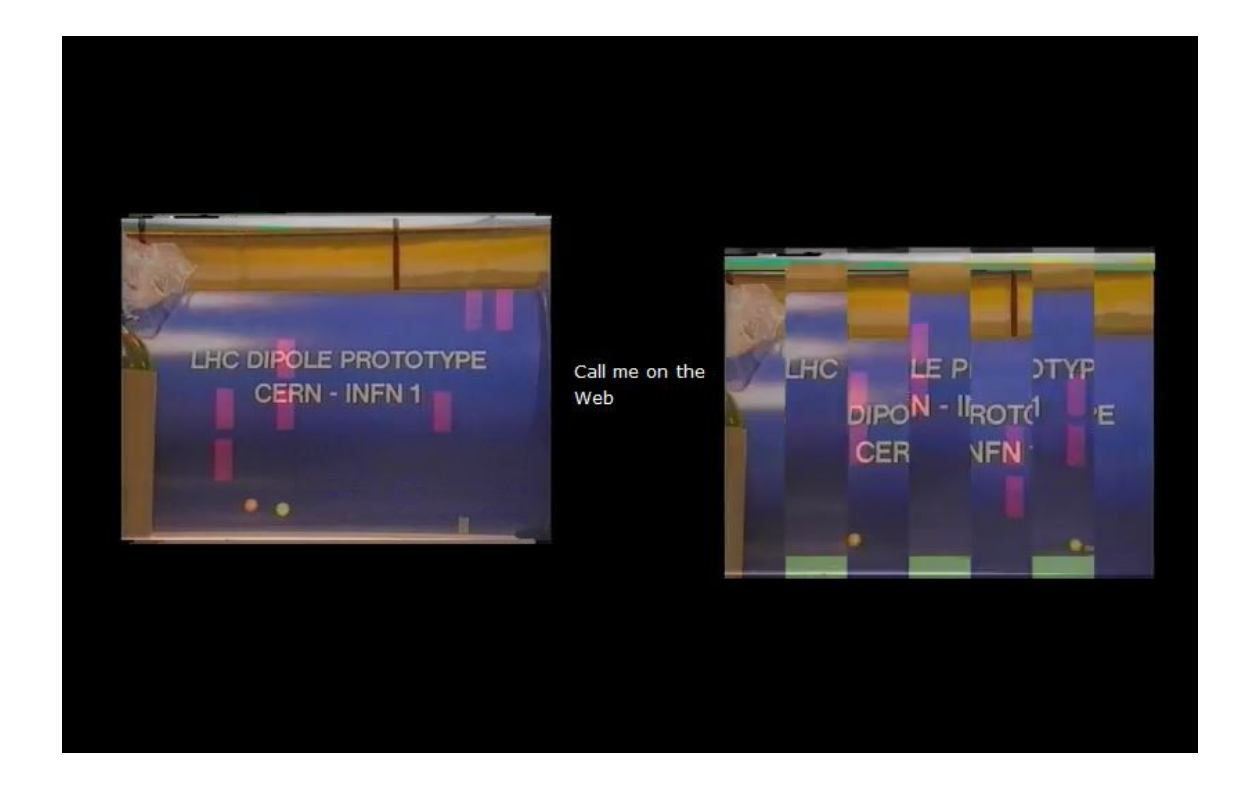

## WORLD WIDE WEB

he WorldWideWeb (W3) is a wide-area hypermedia[1] information retrieval nitiative aiming to give universal access to a large universe of documents.

verything there is online about W3 is linked directly or indirectly to this locument, including an executive summary[2] of the project, Mailing lists[3] , olicy[4] , November's W3 news[5] , Frequently Asked Questions[6] .

What's out there?[7]Pointers to the world's online information, subjects[8], W3 servers[9], etc.

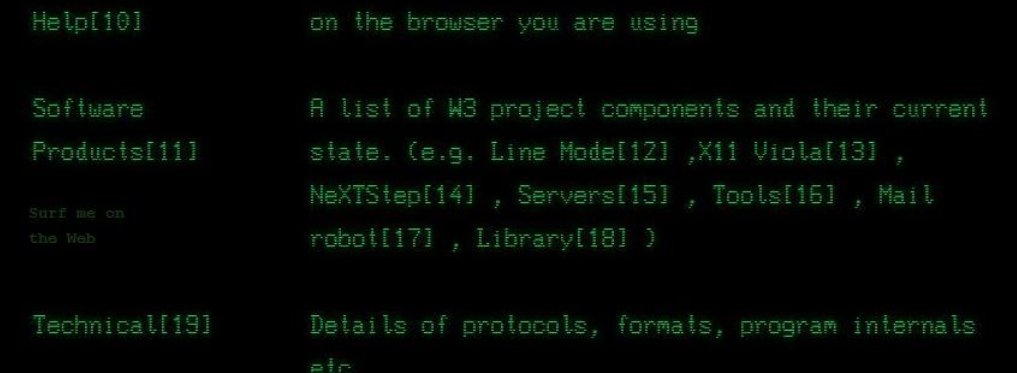

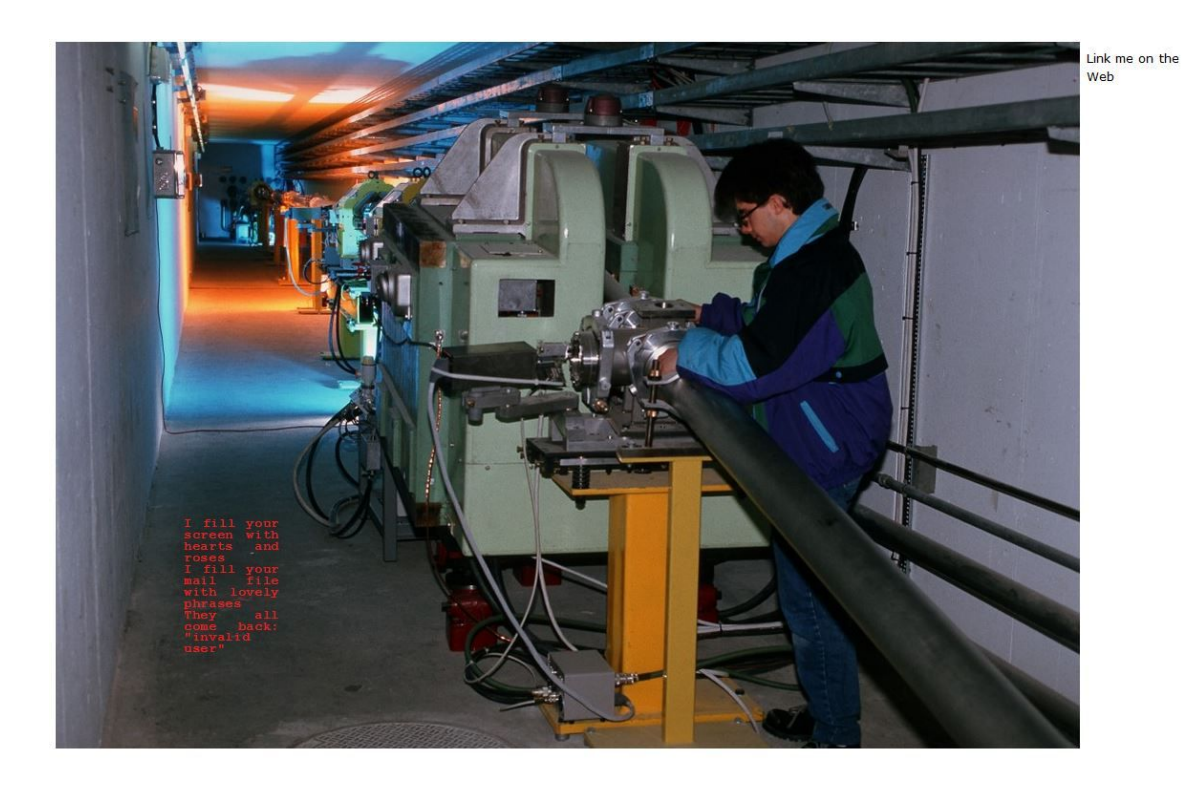

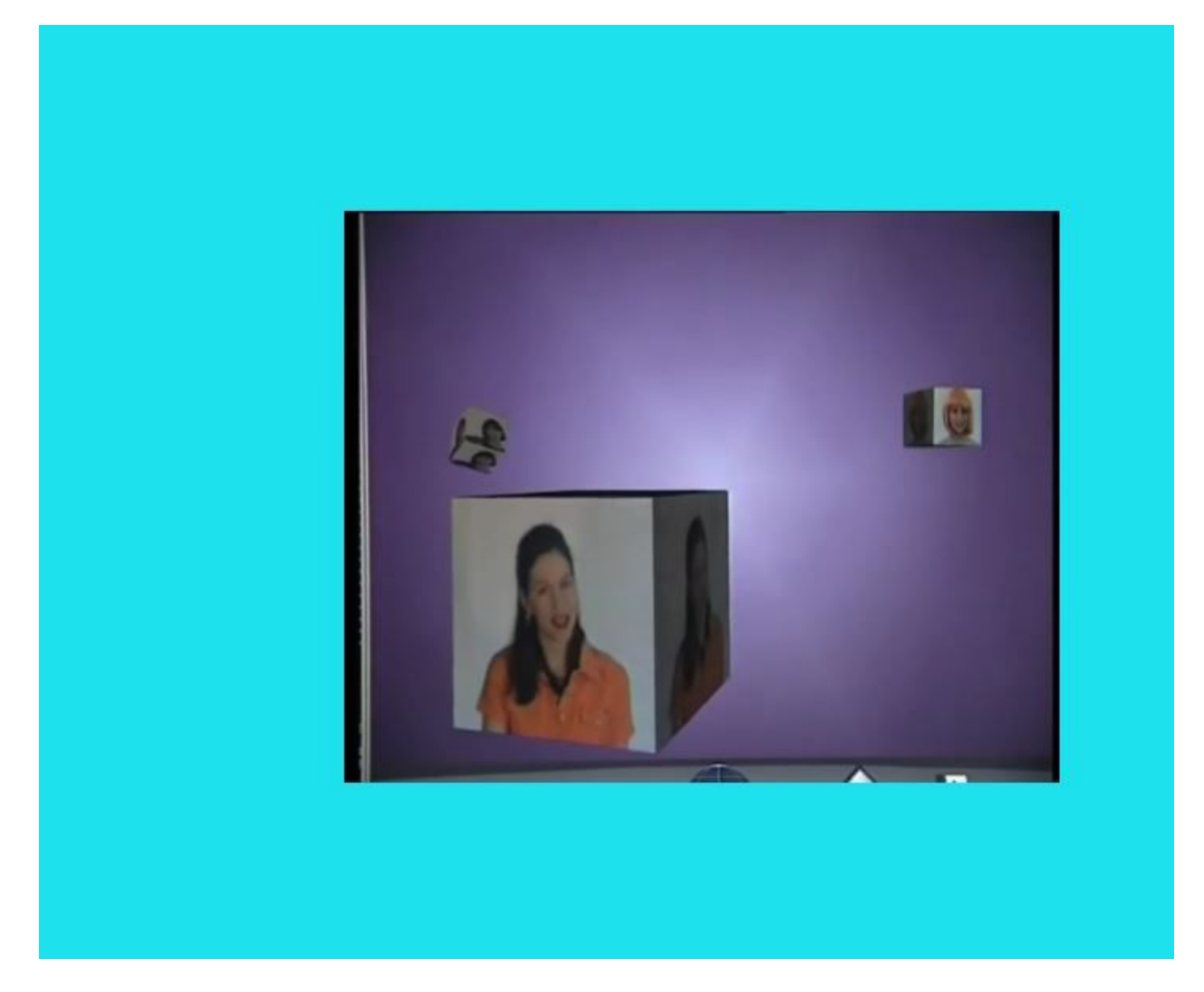

## **Fuentes**

VENUS PROJECTO, DE GENNARO

http://venus.web.cern.ch/VENUS/LHC\_pict.html

• Tour

http://home.cern/about/experiments/cms

**•** Directorio

http://directory.web.cern.ch/directory/

• Temas

http://press.cern/backgrounders/lhc-season-2-new-frontiers-physics

Web de las Cernettes

http://musiclub.web.cern.ch/MusiClub/bands/cernettes/press\_info.html

• PressRelease

http://musiclub.web.cern.ch/MusiClub/bands/cernettes/press\_book/index.htm

http://musiclub.web.cern.ch/MusiClub/bands/cernettes/Press/NYT.pdf

• Notas

http://www.thenational.ae/thenationalconversation/editorial/a-real-smash-hit

http://cerncourier.com/cws/article/cern/27907

http://www.dailydot.com/upstream/les-horribles-cernettes-first-photo-web/

http://www.bbc.com/future/story/20160224-the-unlikely-photo-that-kickstarted-thesocial-internet

http://motherboard.vice.com/blog/crossdressing-compression-and-colliders-the-firstphoto-on-the-web

http://www.telegraph.co.uk/technology/news/9391110/How-the-first-photo-wasposted-on-the-Web-20-years-ago.html

http://archive.wired.com/culture/lifestyle/news/1999/02/17821

# **Terms of use for CERN audiovisual media**

Use of CERN audiovisual media denotes agreement with the following terms:

- 1. CERN provides the image free of charge for educational and informational use.
- 2. The image is provided "as-is" and the user shall hold CERN free and harmless in connection with its use.
- 3. CERN is to be credited as the source of the image.
- 4. CERN retains copyright in the image. Download and use of the image does not amount to a transfer of intellectual property.
- 5. The image may not be used in a misleading, inappropriate or offensive manner, in a military context, in advertising or promotion, or in a manner that suggests any kind of endorsement by CERN or its personnel.
- 6. The image may not be sold, distributed or otherwise made available for use by third parties.
- 7. The CERN logo is legally protected. CERN's prior written approval shall be obtained for its use or for the use of any image primarily featuring the logo.
- 8. CERN reserves the right to alter or delete images without notice.
- 9. Please contact us by using the contact form if you have any questions or comments with respect to CERN content; if you are unsure whether your intended use meets these terms; or, if you seek permission for use of the CERN logo or any other use that does not fall within these terms.
- 10. CERN appreciates your interest in its work. More information about CERN is available at www.cern.ch.

Copyright abuse should be reported using the contact form.